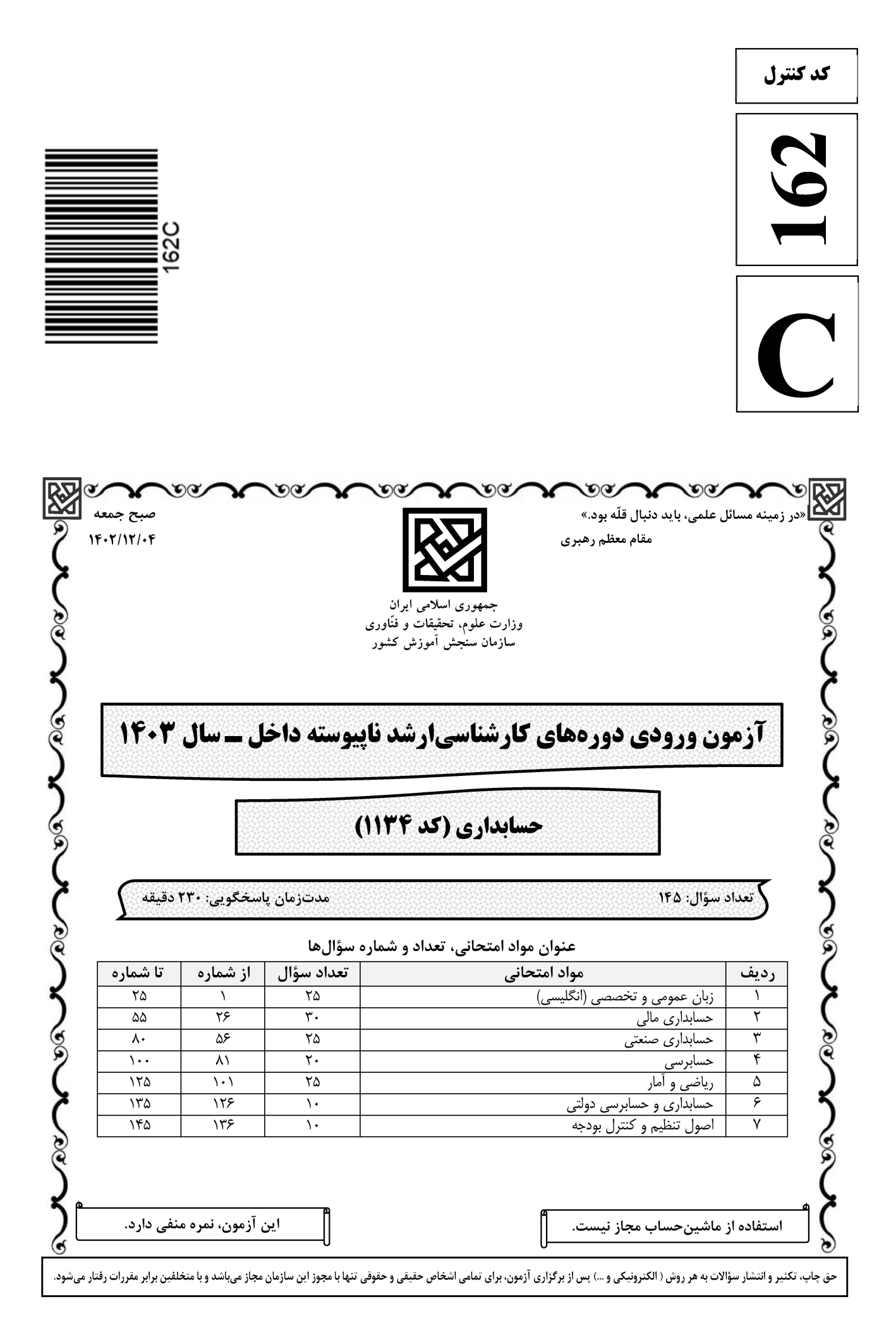

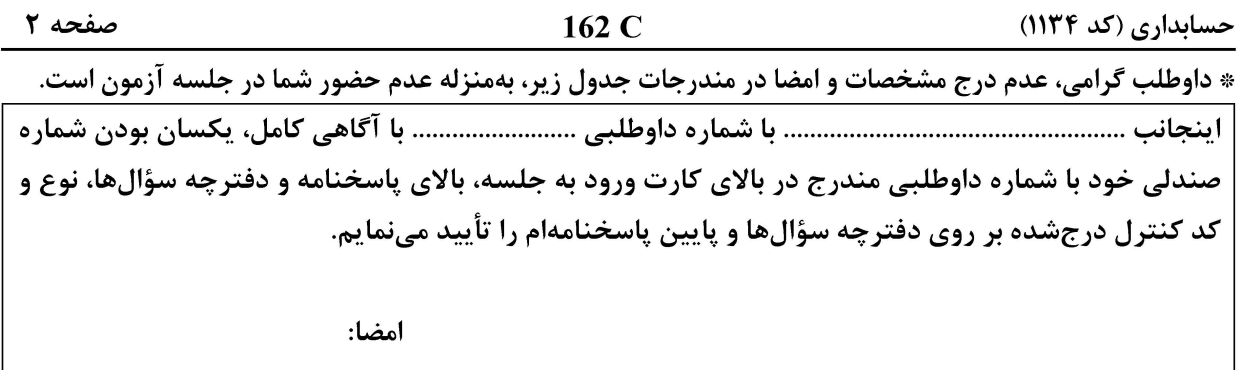

زبان عمومی و تخصصی (انگلیسی):

#### **PART A: Vocabulary**

Directions: Choose the word or phrase  $(1)$ ,  $(2)$ ,  $(3)$ , or  $(4)$  that best completes each sentence. Then mark the answer on your answer sheet.

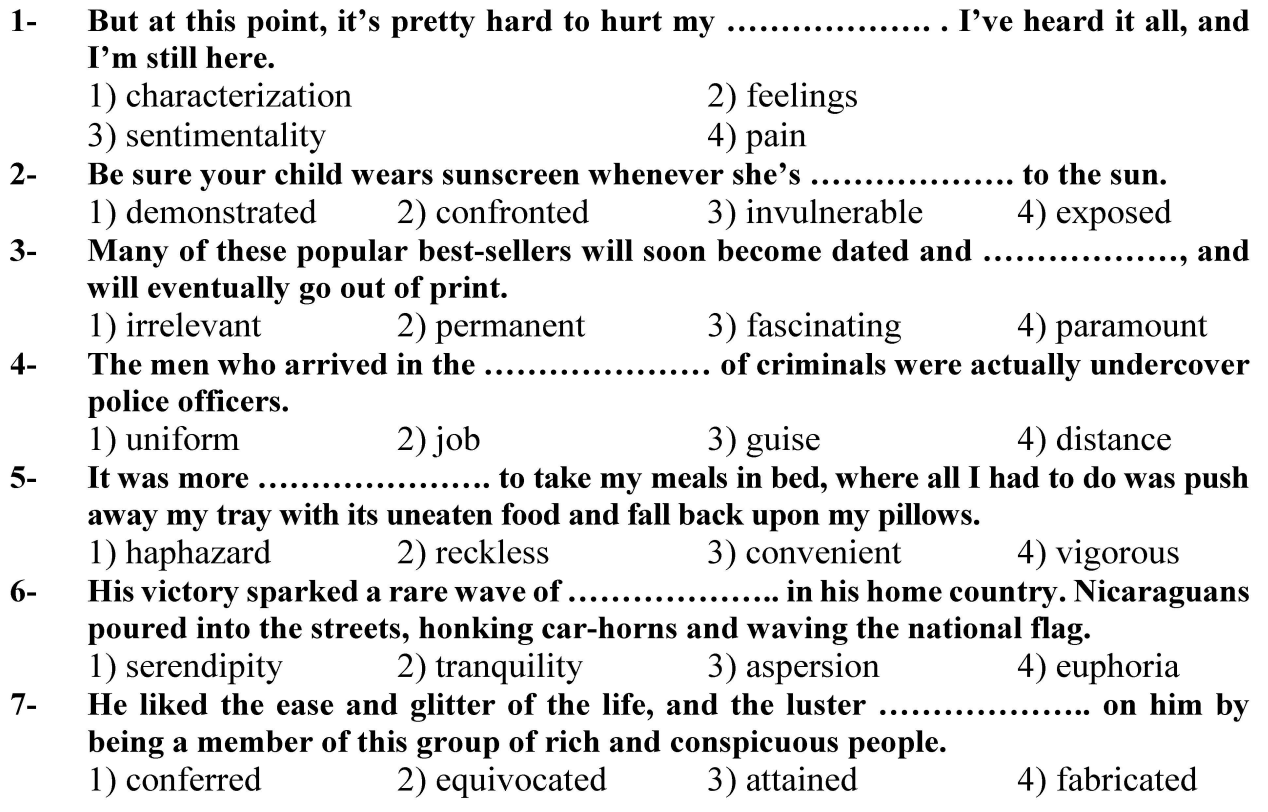

#### **PART B: Cloze Test**

Directions: Read the following passage and decide which choice  $(1)$ ,  $(2)$ ,  $(3)$ , or  $(4)$  best fits each space. Then mark the correct choice on your answer sheet.

Roman education had its first "primary schools" in the 3rd century BCE, but they official schools in Rome, nor were there buildings used specifically for the

#### تخصصی ازمون کارشناسی

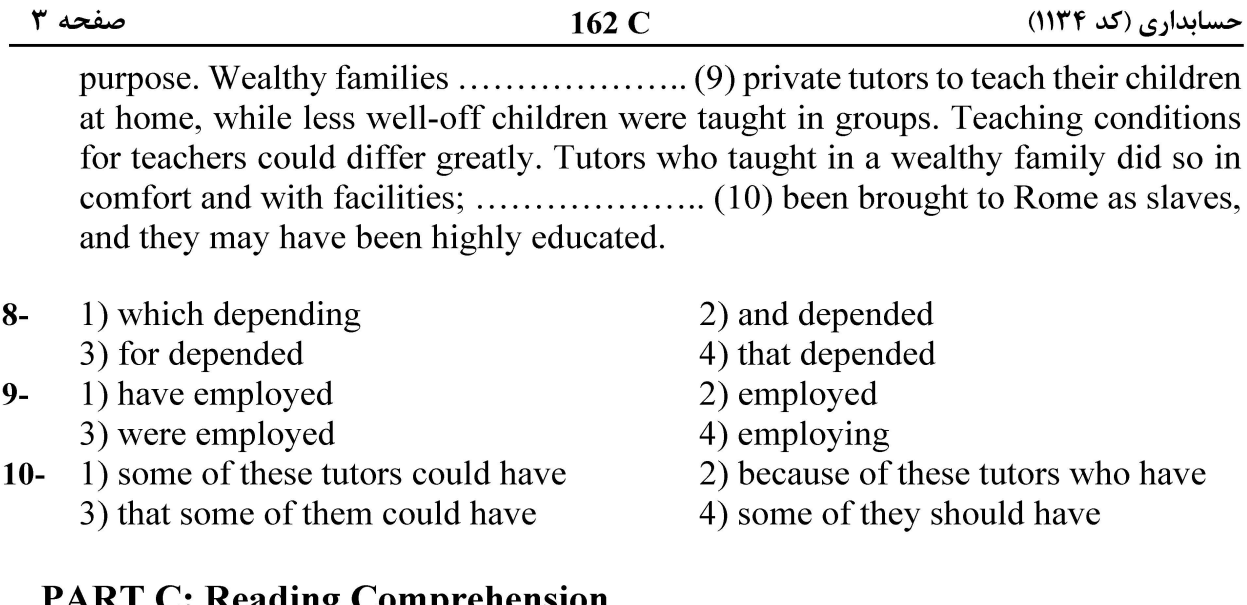

Directions: Read the following three passages and answer the questions by choosing the best choice  $(1)$ ,  $(2)$ ,  $(3)$ , or  $(4)$ . Then mark the correct choice on your answer sheet.

#### PASSAGE 1:

Public accountants see themselves as the monitors of world economic order. Their metaphor is the system, in which rationality and unity are assumed and all accounts are monetary and quantitatively measurable in precise, constant terms. Their method is positivist. Uncertainty in financial markets is reducible through objective analysis of the relations of capital in a value-free environment. Their mandate is to provide to the public a periodic independent examination of corporate financial accounts in the form of an annual audit. These audits were instituted by governments following violent fluctuations in the business cycle, particularly the world depression of the 1930s, largely in response to public demand for more comprehensive information. However, despite this charge, public accountants serve primarily the interests of their clients. Not only do they monitor actual expenditures of capital, but they are also gate keepers of capitalist ideology. The social organization of their work, the organizational and career structures they inhabit, the body of knowledge they control, all serve to legitimate political, economic, and social arrangements.

- $11 -$ The word "audit" in the passage is closest in meaning to ...................... 1) taxation 2) inspection 3) spending 4) celebration
- $12 -$ The word "they" in the passage refers to ................. 1) clients 2) interests 3) expenditures 4) public accountants
- Which of the following words is used in the passage to describe the public  $13$ accountants' method?
	- 1) comprehensive
	- 3) positivist
- 2) environmental
- 4) public

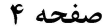

#### $14-$ According to the passage, which of the following statements is true?

- 1) The pubic asked for more clarity about the foreign policy.
- 2) In the metaphor of the monitor, intuition and spontaneity are assumed.
- 3) During the world depression of the 1930s, there was a severe fluctuation in the business cycle.
- 4) Public accountants first and foremost serve the interest of the general public by preparing monthly financial reports.
- According to the passage, all of the following serve to legitimate political, economic,  $15$ and social arrangements EXCEPT .....................
	- 1) the actual expenditures the public accountants incur
	- 2) the body of knowledge the public accountants control
	- 3) the social organization of the public accountants' work
	- 4) the organizational and career structures the public accountants inhabit

#### PASSAGE 2:

Academics and practitioners often conceive accounting as depicting some preexisting financial reality. Examples include Canadian labor arbitrator Teplitsky's assertion that an employer's ability to pay can be determined "objectively by an examination of the employer's balance sheet;" American labor educators Trumble and Tudor's assertion that "when labor leaders and others are trained in how to read a financial report, a strategic plan, or annual report, they can understand the true health of the firm;" and the contention of Gomez-Mejia that "we can precisely measure revenue."

The preceding examples are typical of an erroneous view that is held more broadly in the industrial relations community—one implying that accounting is an esoteric but largely technical practice through which notions such as "ability to pay" can be divined in a more-or-less objective fashion. What emerges is a misleading view of the technical fitness (or serviceability) of accounting data for many of the purposes to which those data are applied in industrial relations. This is despite the unserviceability of accounting data in industrial relations having been exposed. Such a view is limiting too because it focuses on accounting's ostensible technical role in industrial relations to the exclusion of other non-technical roles (such as the ideological, social and perception-fashioning roles of accounting procedures).

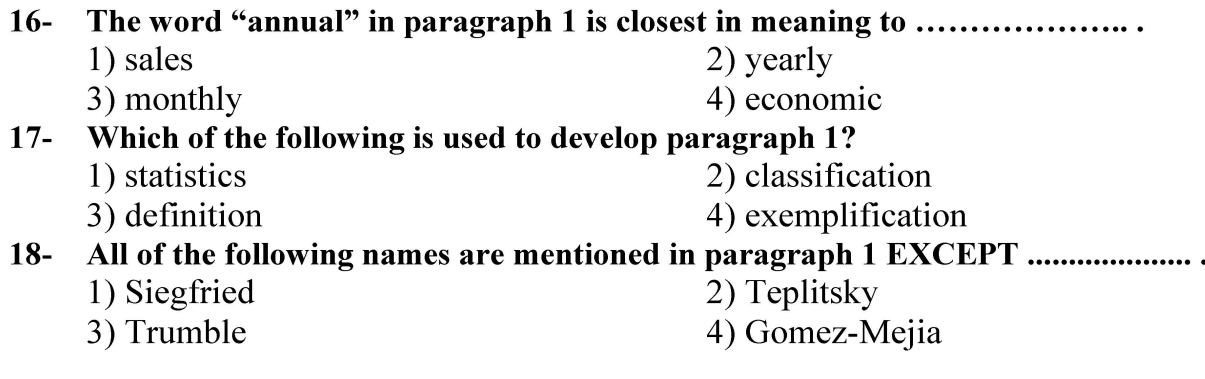

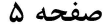

#### $19-$ In paragraph 2, the author .....................

- 1) qualifies the statement he made in paragraph 1, trying to show its relevance to the industrial context
- 2) mentions examples from the industrial relations community to undermine the statement he made in paragraph 1
- 3) in a way repeats the statement he made in paragraph 1, showing how the same attitude is evident in the industrial relations community
- 4) broadens the scope of the statement he made in paragraph 1, demonstrating how it affects the socio-political decision-making processes
- The passage provides sufficient information to answer which of the following questions?  $20 -$ I. What are some of the non-technical roles of accounting?
	- II. Why do academics and practitioners conceive accounting as depicting some preexisting financial reality?

III. Who first drew attention to the relevance of accounting to industrial relations? 2) Only II  $1)$  Only I  $3)$  I and III  $4$ ) II and III

#### PASSAGE 3:

The foundational changes that have occurred in governmental accounting and auditing over the past 25 years are revealed by considering the realities of governmental accounting and auditing 25 years ago. In 1980, there was no Governmental Accounting Standards Board; there was no Federal Accounting Standards Advisory Board, and there was no Single Audit Act. The U.S. government did not publish audited financial statements, and state/local government did not report on a government-wide basis. Of course, there were accounting and auditing standards prior to 1980, but many aspects of the currently accepted framework for accounting and auditing had not been implemented in 1980.

Spending by state and local governments accounts for roughly 11 percent of total GDP in the United States. And, spending by the federal government accounts for roughly 7 percent of GDP in the United States. However, government accounting has been a neglected subdiscipline for decades. It is unlikely that any candidate for political office ever achieved election by promising to institute better accounting and auditing practices. Advances in governmental accounting and auditing seem to depend on dedicated accounting professionals who persist in advocating change, on crises that motivate stakeholders to demand change, and on public servants who are willing to invest their time and public resources to support change. When these three forces coalesce, change seems to be able to surface.

#### $21 -$ According to paragraph 1, all of the following reflect the realities of governmental accounting and auditing in 1980 EXCEPT that there was no ......................

- 1) Single Audit Act
- 2) accounting and auditing standard
- 3) Governmental Accounting Standards Board
- 4) Federal Accounting Standards Advisory Board

#### Paragraph 1 mainly discusses which of the following topics?  $22 -$

- 1) The potentials of the governmental accounting and auditing
- 2) The situation of governmental accounting and auditing in 1980
- 3) A nostalgic view of the governmental accounting and auditing 25 years ago
- 4) The current condition of governmental and private-sector accounting and auditing

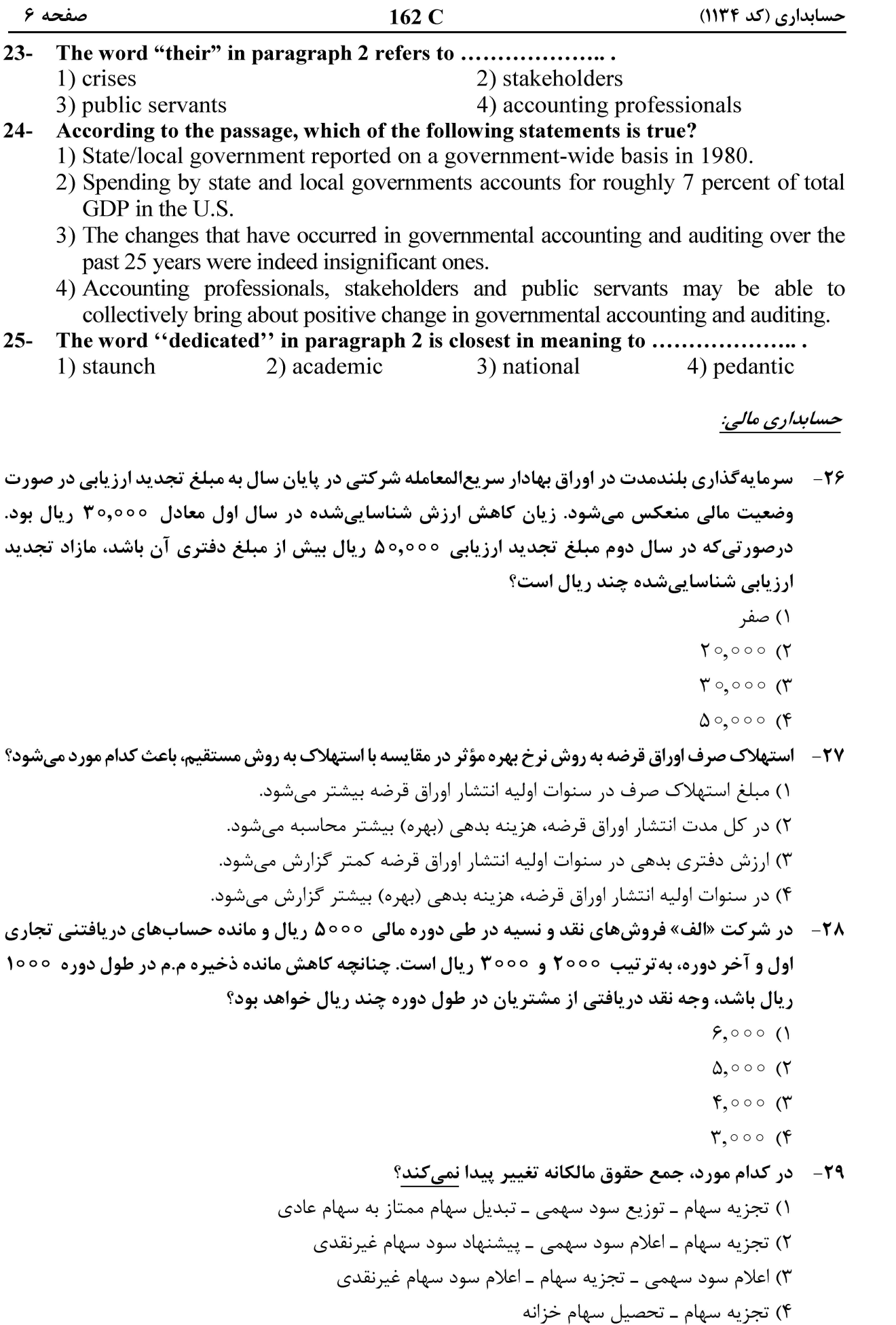

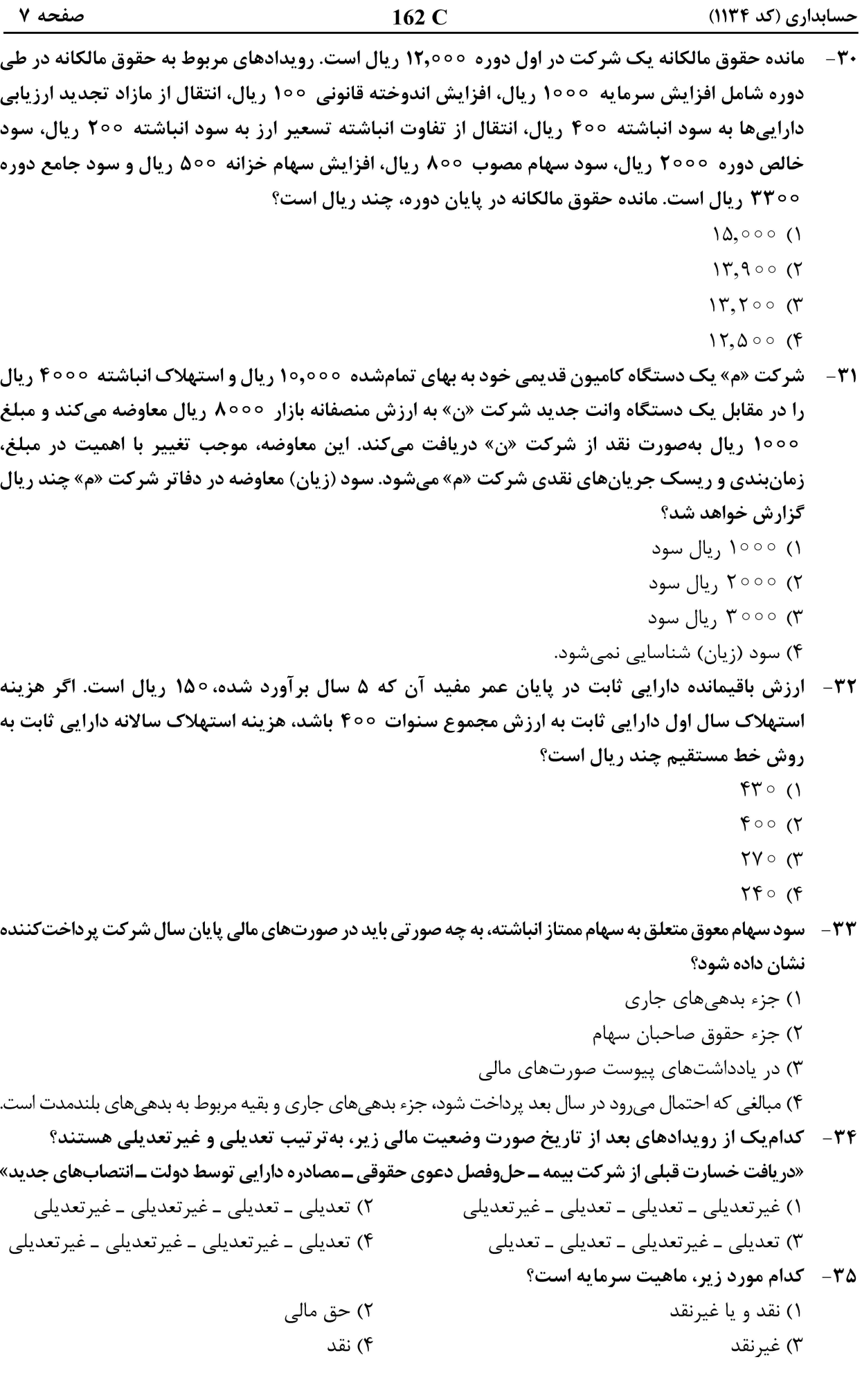

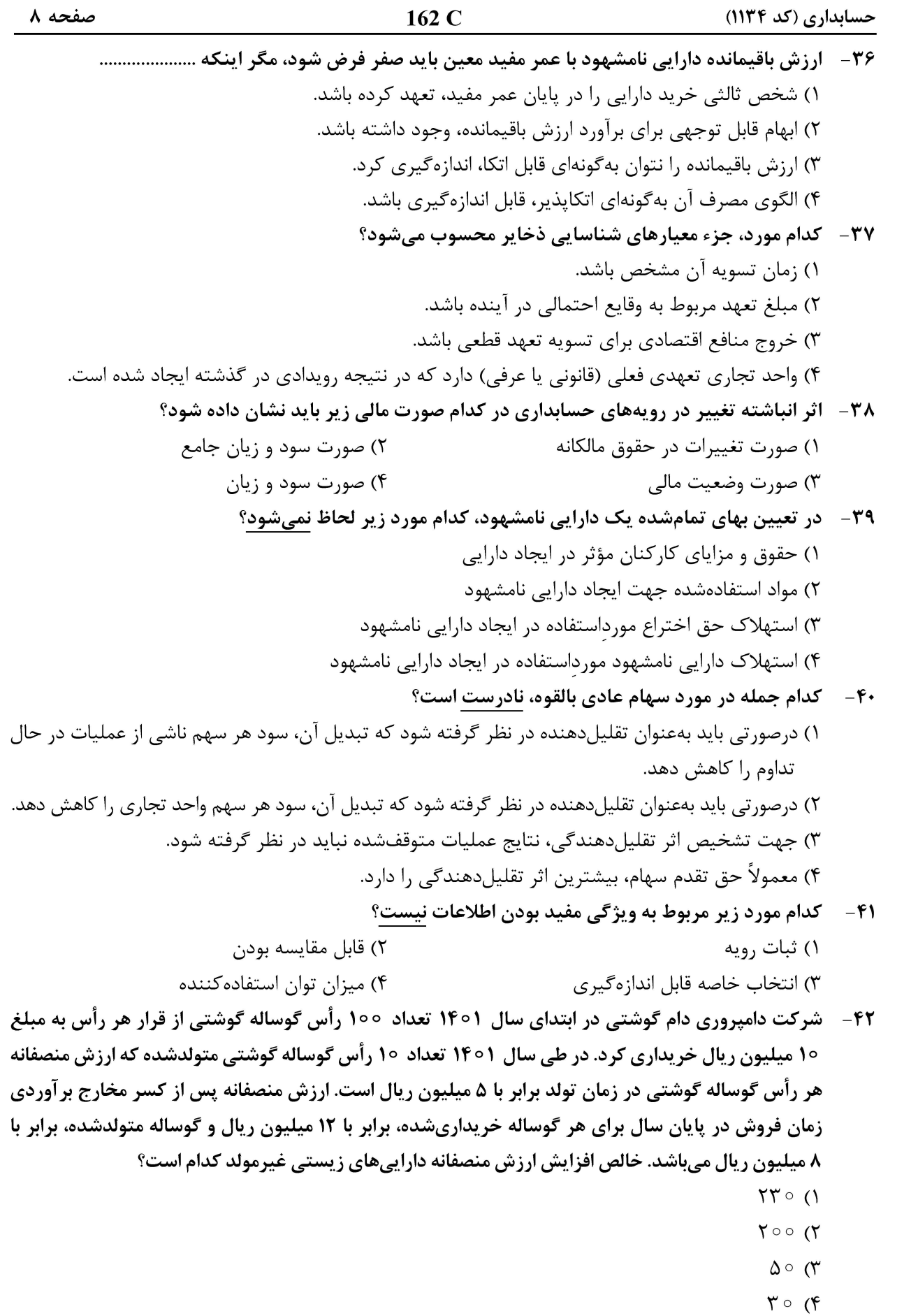

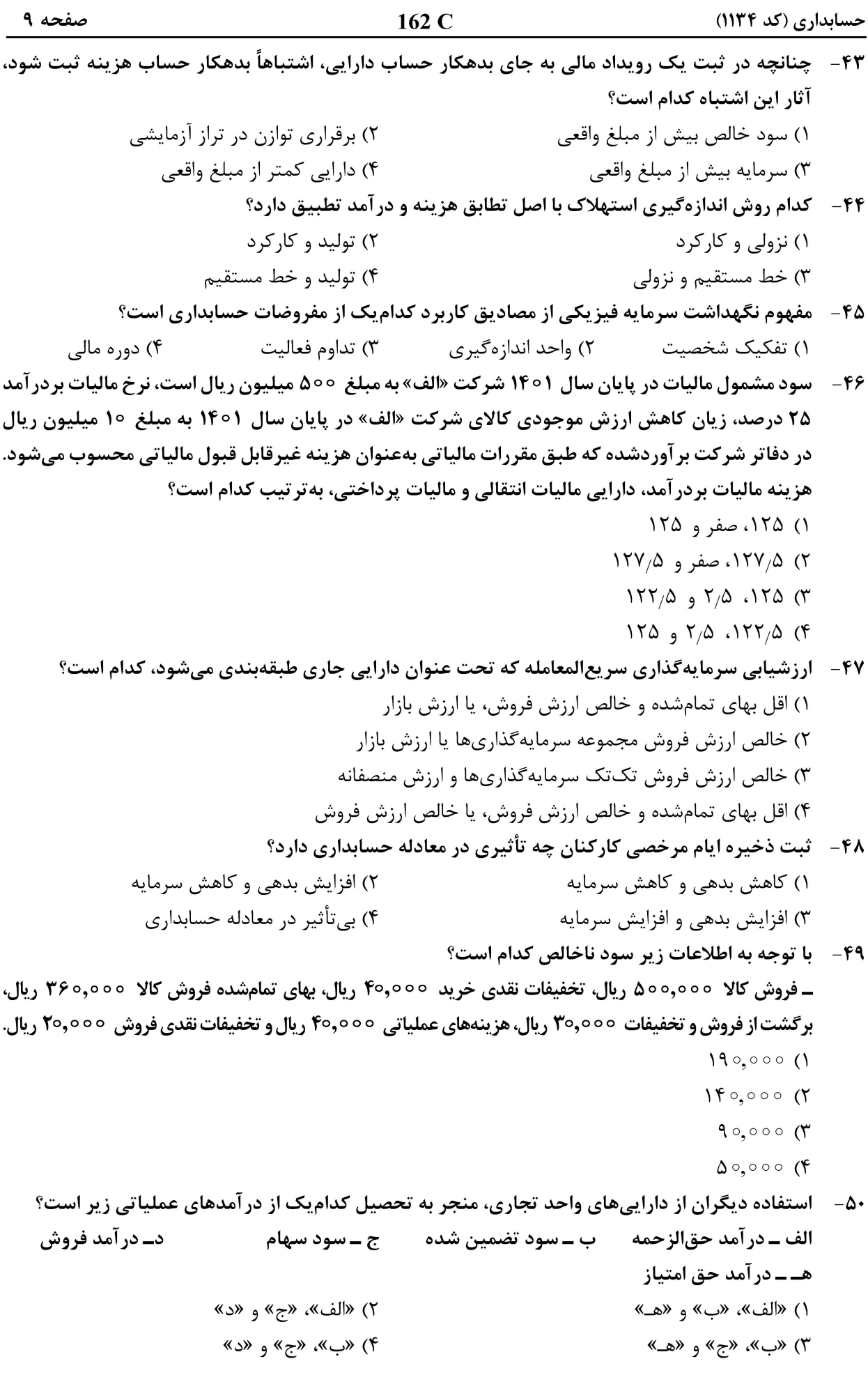

حسابداری (کد ۱۱۳۴)

صفحه ۱۰

۵۱ - آناصر و نادر در سال ۱۴۰۱ یک شرکت تضامنی را تأسیس کردند. طبق شرکتنامه، در تقسیم سود و زیان حقوق سالانهای معادل °۷,۵۰ و °۲۲,۵۰ ریال، بهترتیب به ناصر و نادر تخصیص یافته و سود به نسبت **مساوی و زیان به نسبت ۳ و ۲ بین شرکا تقسیم میشود. چنانچه سود خالص سال ۱۴۰۱، ۴۰٫۰۰۰ ریال** باشد، سهم ناصر و نادر، به تر تیب، چند ریال خواهد بود؟

> $Y0,000,000,000$  $1\land 0 \circ 0$  of  $1,0 \circ 0$  (  $1\Lambda$ ,000,  $5\Lambda$ ,000 (۳

 $1Y, \Delta 00, \Delta 7Y, \Delta 00$  (۴

۵۲- - میلغ ۲۵۰٫۰۰۰ ریال از فروشهای سال ۱۴۰۰ در سال ۱۴۰۱ وصول شده است و میلغ ۱٬۲۶۰٬۰۰۰ ریال نیز از فروشهای سال ۱۴۰۲ در سال ۱۴۰۱ وصول شده است. چنانچه جمع فروش سال ۱۴۰۱ معادل **7,۲۰۰٫۰۰۰ ریال باشد و ۱۰٪ فروشهای سال نیز برگشت شود، مبلغ فروش خالص سال ۱۴۰۱ کدام است؟**  $1.179.000(1)$ 

- $1.709.000(7)$
- $T, 170,000$  (
- $9.710000(9)$
- ۵۳ عباس و حسین شرکای یک شرکت تضامنی با نسبت تقسیم سود ۴۰٪ و ۶۰٪ هستند. مهدی بهعنوان شریک جدید وارد گردید و در ۲۵٪ سود و زیان شریک شد. نسبت سود عباس و حسین پس از ورود مهدی، (به تر تیب از راست به چپ) چقدر خواهد بود؟
	- $7.10, 7.10$  (1
	- $7.7^\circ$   $\circ$   $\circ$   $7.7^\circ$  (Y)
	- $7.50$ ,  $7.50$
	- $7.9097.809$

در کدام زمان، سود سهام پرداختنی بستانکار میشود؟ 6۴ -

- ۱) تصویب مجمع عمومی در میزان پرداخت سود به سهامداران
- ۲) تصمیم هیئت مدیره برای میزان پرداختی سود به سهامداران
	- ۳) پرداخت سود به سهامداران
		- ۴) پایان سال مالی
	- حداقل تعداد شرکا در شرکتهای تضامنی، چند نفر است؟  $-\Delta\Delta$ 
		- $\setminus$   $\land$
		- $\Upsilon$  ( $\Upsilon$
		- $\mathfrak{r}$   $\alpha$
		- $\Delta$  (۴

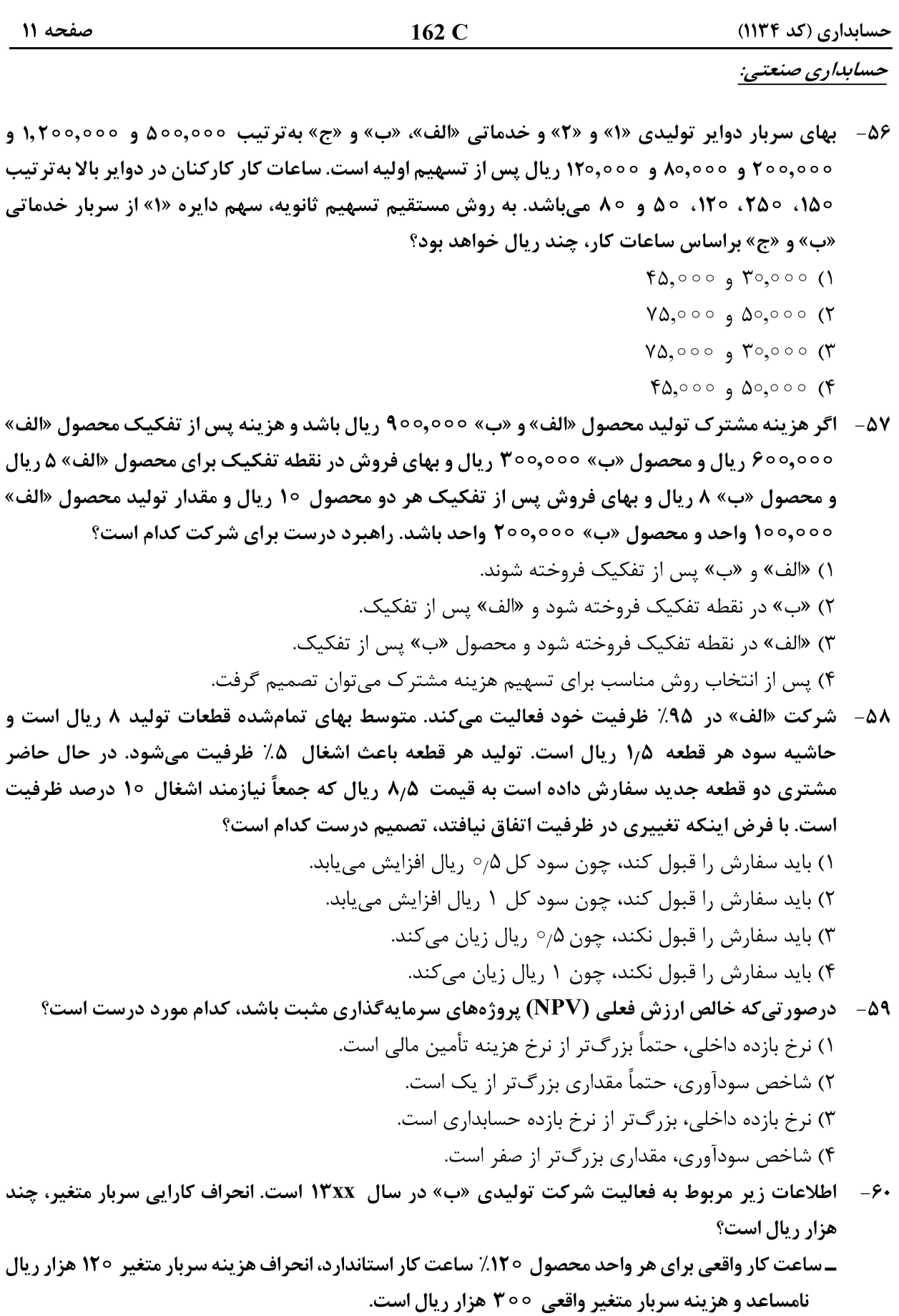

- ۲۰) ۳۰ مساعد ۵ ° ۵ مساعد
- اسساعد  $\mathfrak{r}\circ\mathfrak{r}$ ا نامساعد  $\Delta \circ \tau$

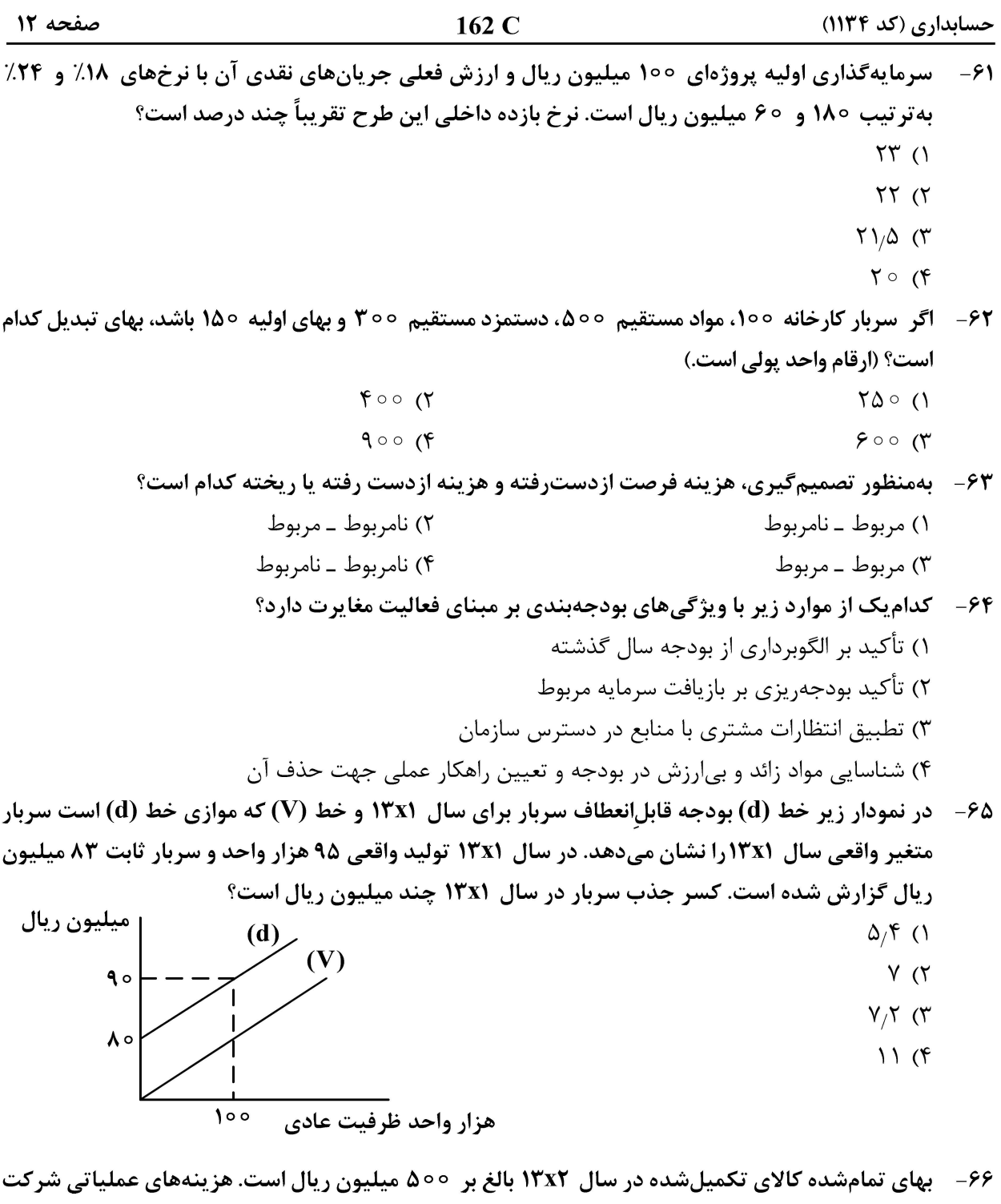

در سال ۱۳x۲ مبلغ 100 میلیون ریال گزارش شده است. هیچگونه موجودی کالا در اول سال وجود نداشت. چنانچه ۸۰٪ از تولید طی دوره به فروش رسیده باشد، موجودی کالایی که در ترازنامه گزارش خواهد شد چند میلیون ریال است؟

- $M \circ N$
- $\mathfrak{g}\circ\circ\mathfrak{g}$
- $170$  (
- $100(f$

حسابداری (کد ۱۱۳۴)

67- براي محصول «X» اطلاعات زير دردسترس مي باشد. حجم فروش هدف، چند واحد محصول است؟ \_ هزينههاي ثابت 10 ميليون ريال ـ هزينه ثابت با احتساب مزيت مالياتي 7/۵ ميليون ريال ـ سود هدف قبل از ماليات ۵ ميليون ريال ـ حاشیه فروش یک واحد پس از احتساب مالیات ١٥٥٥ ریال ـ نرخ ماليات ٢۵٪  $V, \Delta \circ \circ$  (  $\Delta, \circ \circ \circ$  ()  $17.000$  (F  $11.700$  ( 68- براي توليد محصول «الف» اطلاعات زير دردسترس مي باشد. انحراف بودجه سربار متغير كدام است؟ - نرخ واقعی سربار متغیر 60 ریال - نرخ استاندارد سربار متغیر ۷۰ ریال ـ ساعات واقعی کارکرد 1000 ـ ساعات استاندارد برای تولید واقعی 1۵۰ ۲) ۱۰٬۰۰۰ نامساعد ۹,۵۰۰ نامساعد ۴) ۱۰٬۰۰۰ مساعد ۹,۵۰۰ (۳ مساعد نرخ عادی هر ساعت کار یک کارگر ۵۰٫۰۰۰ ریال و نرخ مازاد اضافهکاری ۴۰ درصد است. کارگری در طی  $-\epsilon$ ۹ ماه گذشته ∘۲۵ ساعت کار کرده است. کارت اوقات کار وی نشاندهنده ∘۵ ساعت کار در قسمت توزیع، **۱۰۰ ساعت در قسمت تعمیرات و باقیمانده در قسمت مونتاژ است. فرض کنید که ساعت مازاد بر ۱۷۰ ساعت** بهعنوان اضافه کار تلقی و ساعات اضافه این کارگر در سه بخش مذکور متناسب با ساعات کار عادی او بوده است. در نتیجه ثبت هزینه دستمزد، جمع مبلغی که به حساب سربار منظور میشود، چند ریال است؟  $\Lambda$ ,  $\Lambda$  $\circ$ ,  $\circ \circ \circ$  (۲  $1,900,000(1)$  $9.9000000$  $9.7100000$ ۷۰– اولین مرحله تهیه بودجه کدام است؟ ۲) پیشبینی وصولیها برای دوره ۱) پیشبینی فروش برای دوره ۴) پیش بینی بهای تمامشده تولید برای دوره ۳) پیش بینی مخارج نقدی برای دوره در دامنه مشخصی از فعالیت، بهترتیب رفتار هزینه سرپرستی و هزینه اجاره چگونه است؟  $-Y$ ٢) مختلط ـ ثابت ۱) ثابت ــ ثابت ۴) مختلط ـ مختلط ٣) ثابت ــ مختلط **۷۲**- درصورتی که در دایره دوم شرکت تولیدی «الف» واحدهای انتقالی از مرحله قبل 00,000 واحد باشد و واحدهای در جریان ساخت اول دوره ٥٥٥م۱۵٫٥٥٥ واحد ( ۳ تکمیل) و واحدهای در جریان ساخت پایان دوره ٥٥٥،٥٥ واحد ( ٢٥٪ تكميل) باشد، معادل آحاد تكميلي به روش اولين صادره از اولين وارده چند واحد است؟  $110,0000$  (  $109.000(1)$  $119.000(9)$  $111.000 (7)$ در سیاست قیمتگذاری انتقالی داخلی بین قسمتهای مستقل درصورتیکه واحد فروشنده کمتر از ظرفیت فعالیت می کند، هزینه فرصتی که واحد انتفاعی از دست می دهد، کدام است؟

#### **آخرین اخبار و اطلاعات کارشناسی ارشد در وب سایت مسترتست**

صفحه ۱۳

 $162 \text{ C}$ 

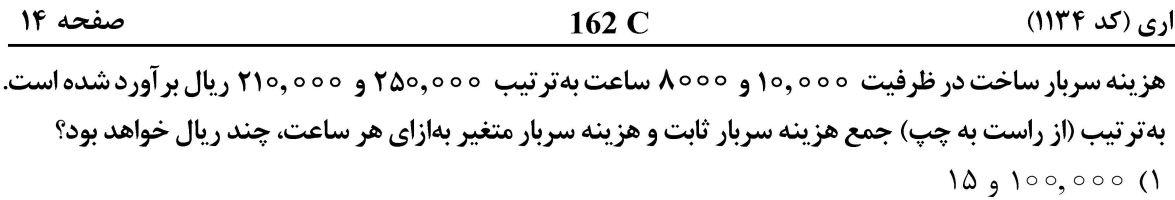

 $\gamma \circ q \wedge q$ , 000 ( $\gamma$ 

 $-VF$ 

 $11, 9100, 000$  (

- $1990008$
- ۷۵ آسود شرکتی به روش بهایابی جذبی ۱۵ میلیون ریال و به روش بهایابی متغیر ۱۷ میلیون ریال است. اگر حجم تولید ٢٢,٥٥٥ واحد و حجم فروش ٢٥,٥٥٥ واحد و زمان استاندارد برای تولید هر واحد محصول نیمساعت باشد، نرخ استاندارد سربار در هر ساعت چند ریال است؟
	- $\Delta$  00 ()
	- $1000(7)$
	- $1000$  (
	- $Y^{\circ\circ\circ}$  (۴

۷۶ - اطلاعات زیر از دفاتر شرکت «هـ» استخراج شده است، مبلغ انحراف سربار ثابت چقدر است؟

- ۱) صفر
- ۲) ۱۰۰٫۰۰۰ ریال مساعد
- ۳) ۱۰۰٫۰۰۰ ریال نامساعد
- ۴) ٢٥٥,٥٥٥ ريال نامساعد
- 100,000 واحد مقدار تولید بودجهشده 1۵۰٫۰۰۰ واحد مقدار توليد واقعى
- ٧٧- مبنای بهایابی استاندارد، کدام است؟ ١) كنترل قيمتها ۳) برنامهریزی فعالیتهای تجاری

۲) کاهش زیان فعالیت تجاری ۴) اندازهگیری کارایی و اثربخشی

هزينه سربار ثابت بودجهشده

هزينه سربار ثابت واقعي

- ۷۸-۔ معادل آحاد هزینه تبدیل به روش اولین صادره از اولین وارده ۴۷۰ واحد و به روش میانگین ۵۶۰ واحد بوده است. درصد تکمیل موجودی کالای در جریان ساخت اول و پایان دوره از نظر هزینه تبدیل، بهترتیب ۴۰ و ۶۰ درصد و مقدار موجودی کالای در جریان پایان دوره ۱۰۰ واحد بوده است. تعداد موجودی کالای در جریان ساخت اول دوره چند واحد بوده است؟
	- $90(1)$
	- $140(7)$
	- $\mathfrak{r}\circ\circ\mathfrak{r}$
	- $\gamma \circ \gamma$
- در شرکت «ج» فروش °۱۰ میلیون ریال و هزینههای متغیر ۷۰ میلیون ریال است. اگر حاشیه ایمنی  $-V$ ۹ ۵۰ میلیون ریال باشد، سود شرکت چند میلیون ریال خواهد بود؟
	- $10(7)$  $\Delta$  ()
	- $\Upsilon \Delta$  (۴  $10(T)$
- زیان تقریبی شرکتی که سطح فعالیت آن در نزدیکی نقطه تعطیل میباشد برابر با کدامیک از هزینههای زیر است؟  $-\lambda$  . ٢) ثابت غيرقابل|جتناب ١) قابل|جتناب
	- ۴) ثابت قابل|جتناب ٣) غيرقابل|جتناب

## **آخرین اخبار و اطلاعات کارشناسی ارشد در وب سایت مسترتست**

٢٥٥,٥٥٥ ريال

۳۰۰٫۰۰۰ ریال

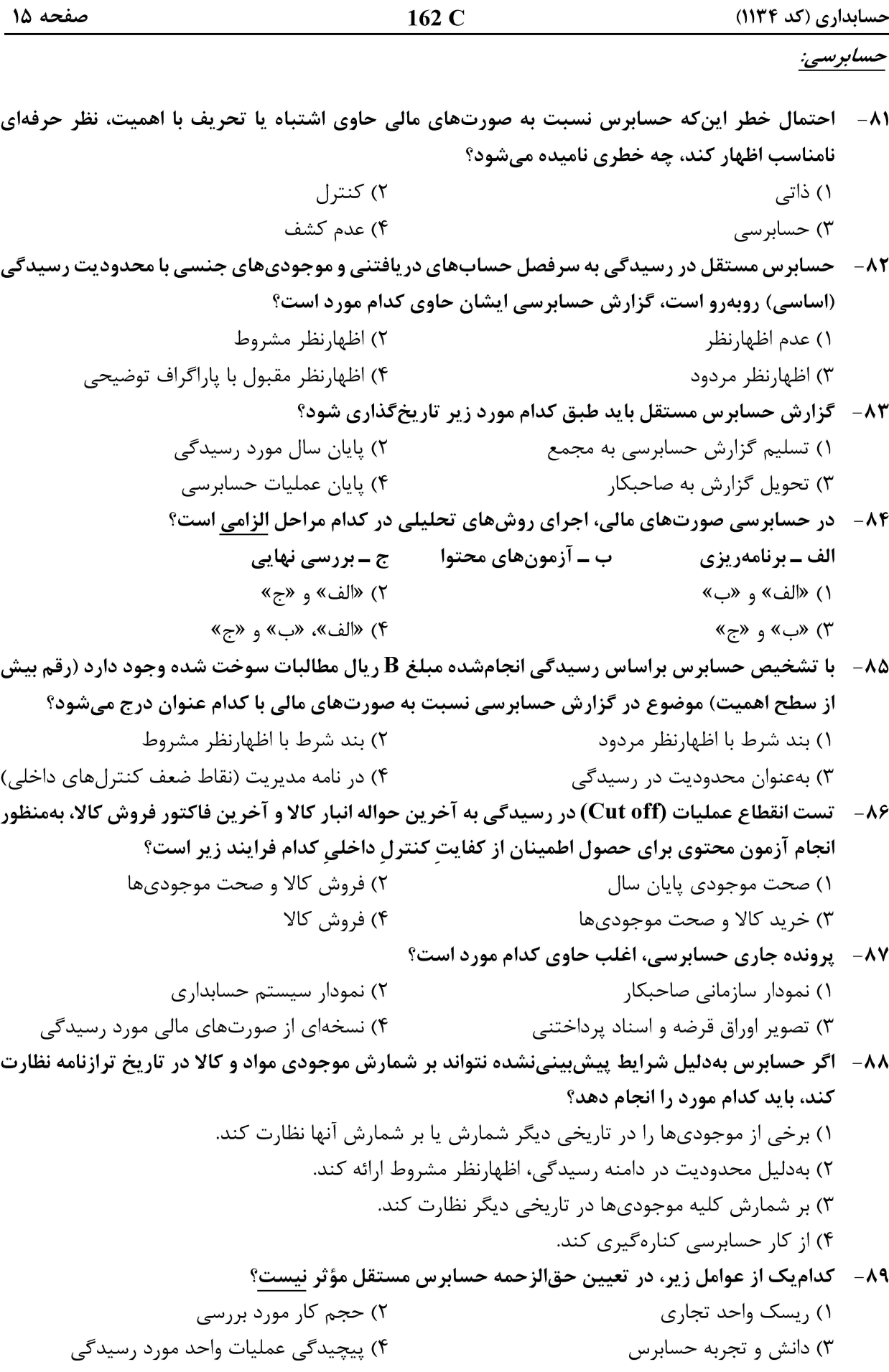

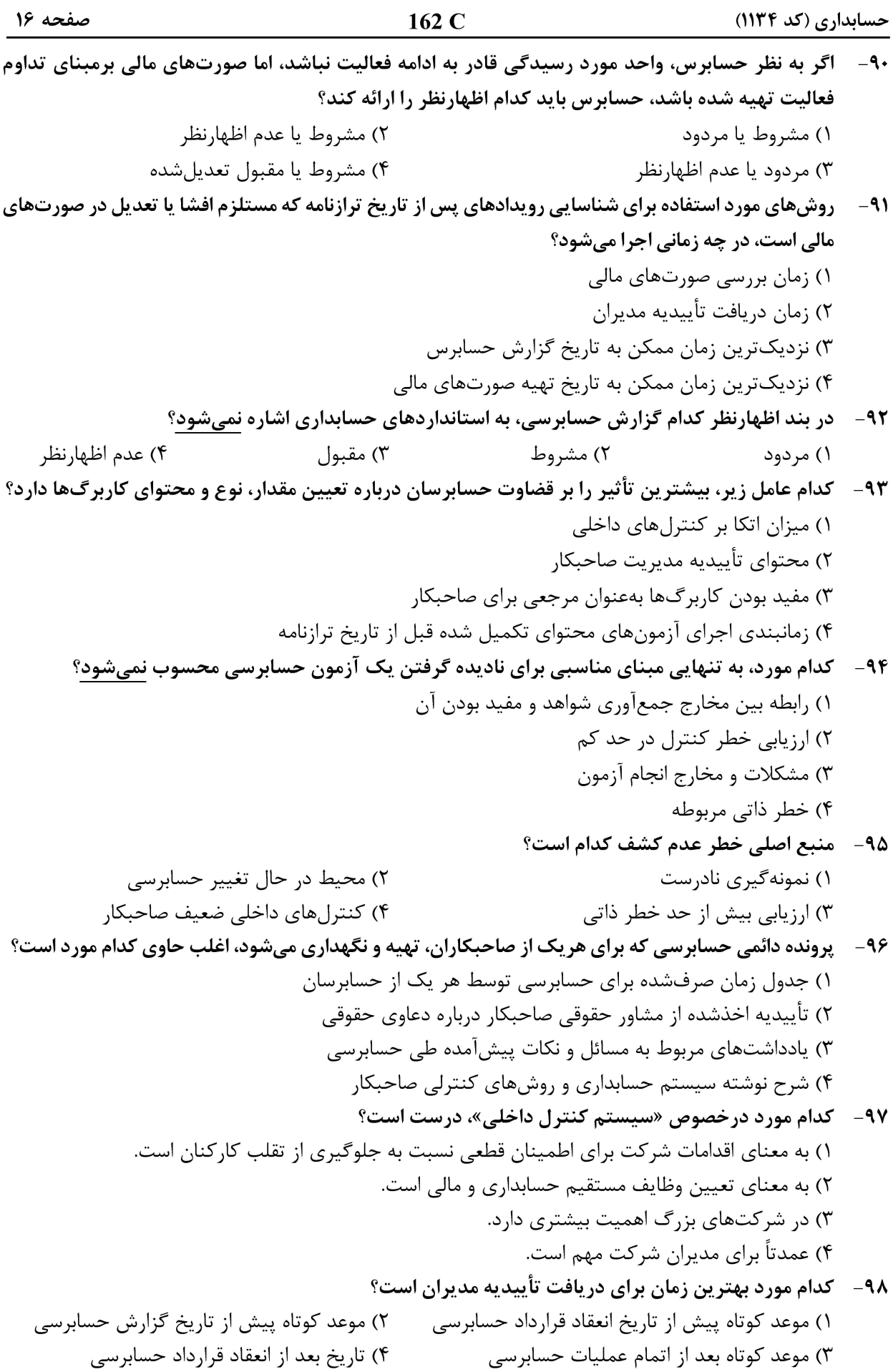

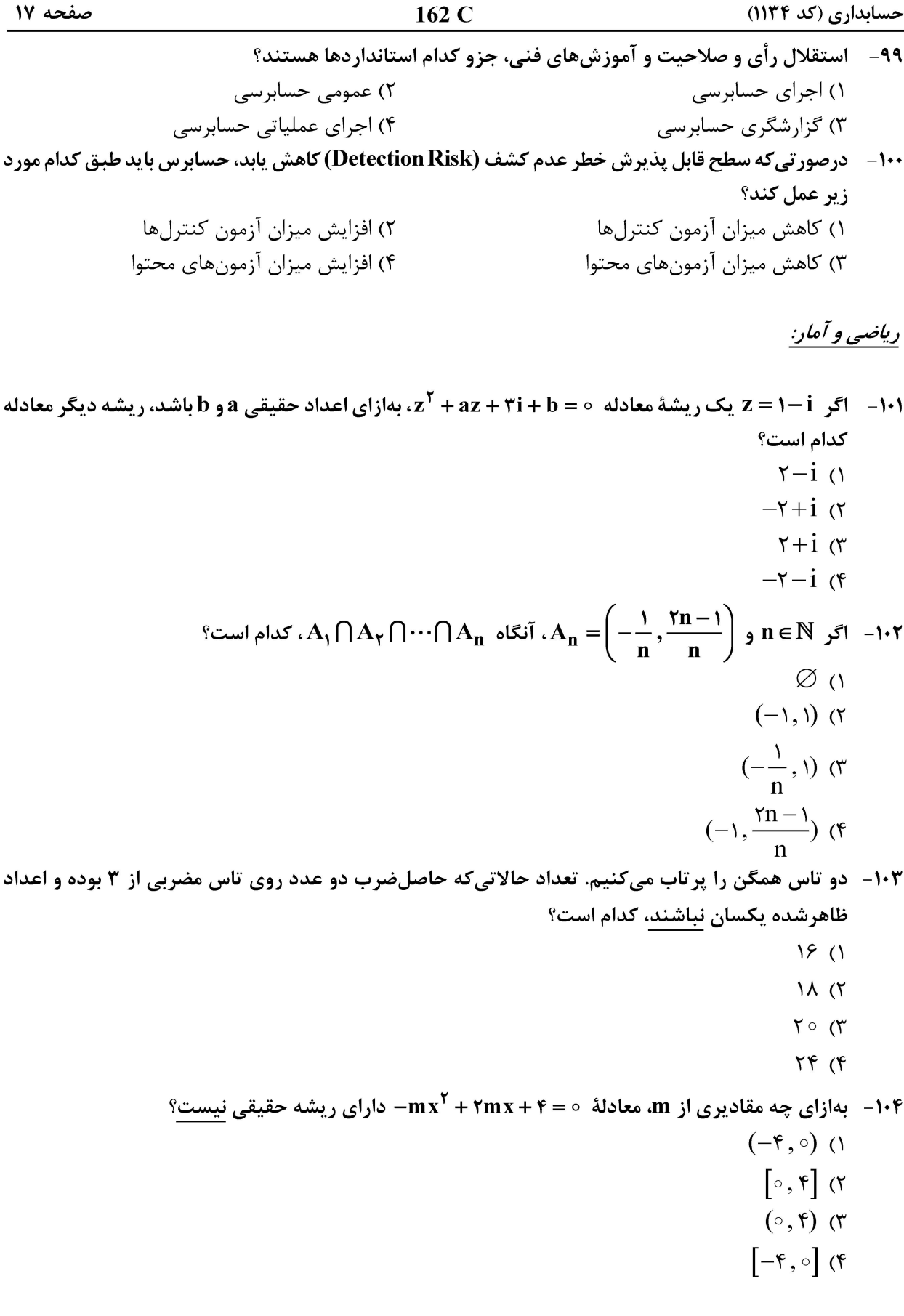

 $162 \text{ C}$ حسابداری (کد ۱۱۳۴) صفحه ١٨ و -۱۰۵ فرض کنید  $g(x, y) = f(x) = g(x, y) = g(x, y) = 0$ . اگر  $f(x) = f(x) = f(x) = 0$  واحد از (۱٫۱) کمتر باشد،  $^{\circ}$ آن گاه مقدار  $\blacksquare$  11 کدام است  $\setminus$  ()  $\mathfrak{r}$   $\alpha$  $F(T)$  $99$  $\frac{1}{x}$ مقدار (  $\frac{1}{x+y} - \frac{1}{x+y} - \frac{1}{x+y} - \frac{1}{x+y}$ ، كدام است؟ ۱) صفر  $\wedge$  ( $\vee$  $\frac{1}{\lambda}$  ( $\tau$ )  $\frac{1}{rr}$  (۴  $\mathcal{L}(\Lambda)$  $\Upsilon$  ( $\Upsilon$  $\sqrt{7}$ ۴) صفر در نقطهای به طول ۱ $x=1$  پیوسته باشد. زاویهٔ بین مماس های گذرا $f(x)=\begin{cases} a\sqrt{x} & \text{if } x\leq 1\ x^{\tau} & \text{if } x>1 \end{cases}$ ، در نقطهای به طول ۱ $x=1$  پیوسته باشد. زاویهٔ بین مماس های گذرا بر نمودار f در این نقطه کدام است؟  $\frac{\pi}{\epsilon}$  ()  $rac{\pi}{\varsigma}$  ( $\check{\varsigma}$ )  $rac{\pi}{\tau}$  (۳)  $rac{\pi}{\tau}$  (۴  $f^{(\texttt{Y}\circ)}(\circ)$  الشد، مقدار  $f(x)=\sin^{\texttt{f}}(x)+\cos^{\texttt{f}}(x)$  کدام است $f(x)$  $Y^{\epsilon_{\circ}}(1)$  $\tau^{\Delta\lambda}$  (۲  $-\gamma^{\epsilon}$  (۳  $-r^{\Delta\lambda}$  (۴

 $162 \text{ C}$ حسابداری (کد ۱۱۳۴) صفحه ١٩ -۱۱- ماکزیمم تابع f(x)= x<sup>۳</sup> – ۳x +۱. در بازهٔ [7,0]، دست؟  $\Delta$  ()  $\mathbf{r}$  ( $\mathbf{r}$  $\sqrt{\tau}$  $-1$  (f الست؟ a = e<sup>xyz</sup> ، تانگاه  $\frac{\partial^5 u}{\partial x \partial y}$ ، بهازای x = y = ۲ و z = ۱، کدام است؟ .  $\Delta e^{\phi}$  ()  $\tilde{\tau}e^{\tilde{\tau}}$  (۲  $re^{\kappa}$  ( $\kappa$  $re^{f}$  (f  $\mathbf{y} = \mathbf{e}^{\mathbf{x}}$ ا – مساحت ناحیهٔ محصور به منحنیهای  $\mathbf{y} = \mathbf{e}^{\mathbf{x}}$  و  $\mathbf{y} = \mathbf{e}^{\mathbf{x}}$  در بازهٔ  $[-1,1]$ ، کدام است $\mathbf{y}$  $r + e^{-1} - e$  ()  $re$   $\alpha$  $e-e^{-1}$   $\sigma$  $e + e^{-1} - r$  (f ° مقدار  $\int_{0}^{\frac{\pi}{\mathfrak{r}}} \frac{dx}{(\mathfrak{r} + \tan x) \cos^{\mathfrak{r}}(x)}$  ، كدام است $\int_{0}^{\frac{\pi}{\mathfrak{r}}} \frac{dx}{(\mathfrak{r} + \tan x) \cos^{\mathfrak{r}}(x)}$  $\frac{r}{r}$  (1)  $rac{\mathfrak{r}}{\mathfrak{r}}$  ( $\mathfrak{r}$ )  $\ln \frac{\mathfrak{e}}{\mathfrak{r}}$  ( $\mathfrak{r}$ )  $\ln \frac{\mathbf{r}}{\mathbf{r}}$  ( $\mathbf{r}$ ۱۱۴ - هزينهٔ ثابت براي توليد يک واحد کالا ٢٨٥,٥٥٥ تومان، هزينهٔ متغير ٣٥ درصد فروش و قيمت هر واحد محصول، ۴۰۰ تومان است. بهازای چند واحد تولید، مقدار سود صفر است؟  $1000(1)$  $1700(7)$  $\gamma \circ \circ \circ \gamma$ 

 $V \circ \circ$  (۴

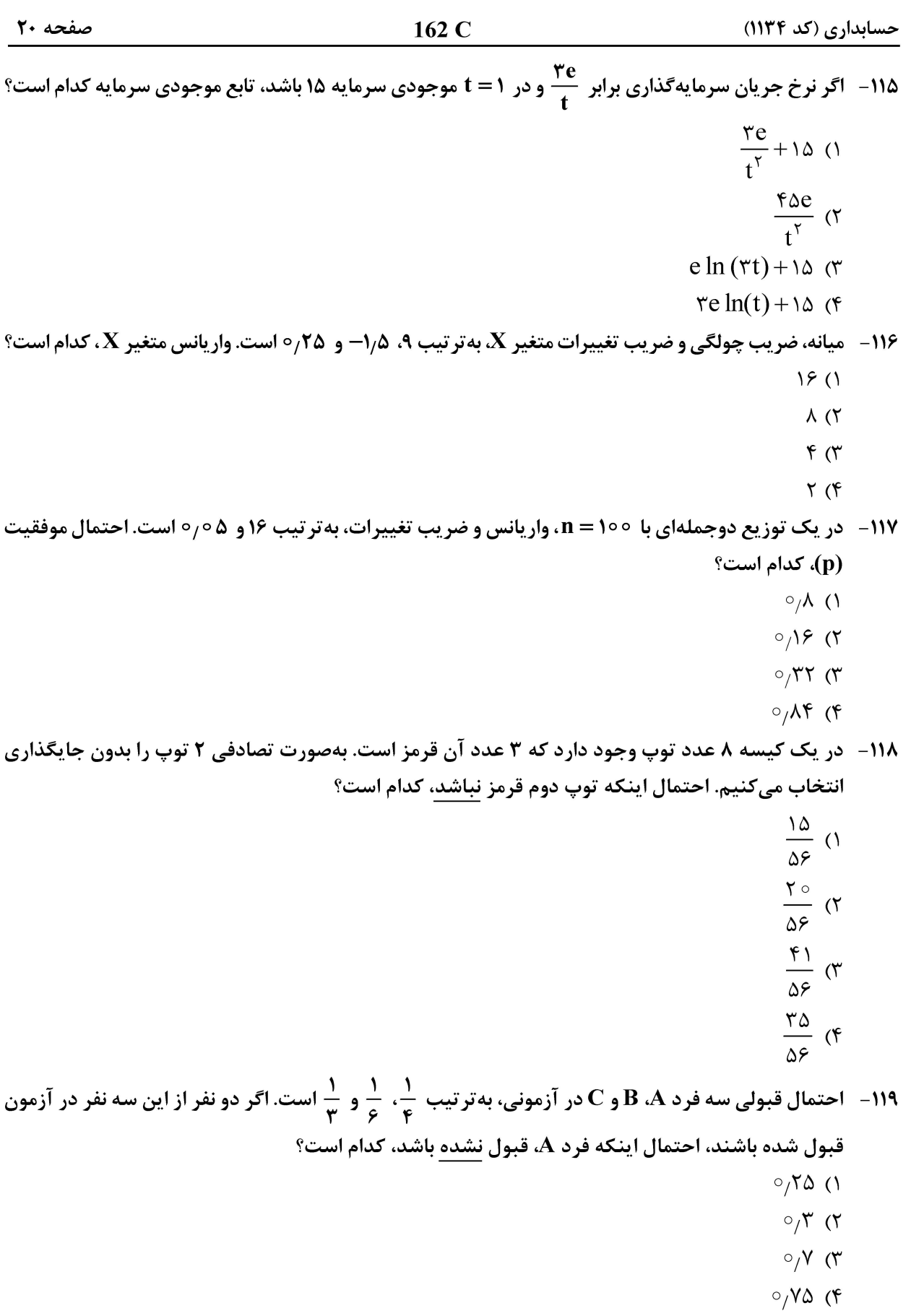

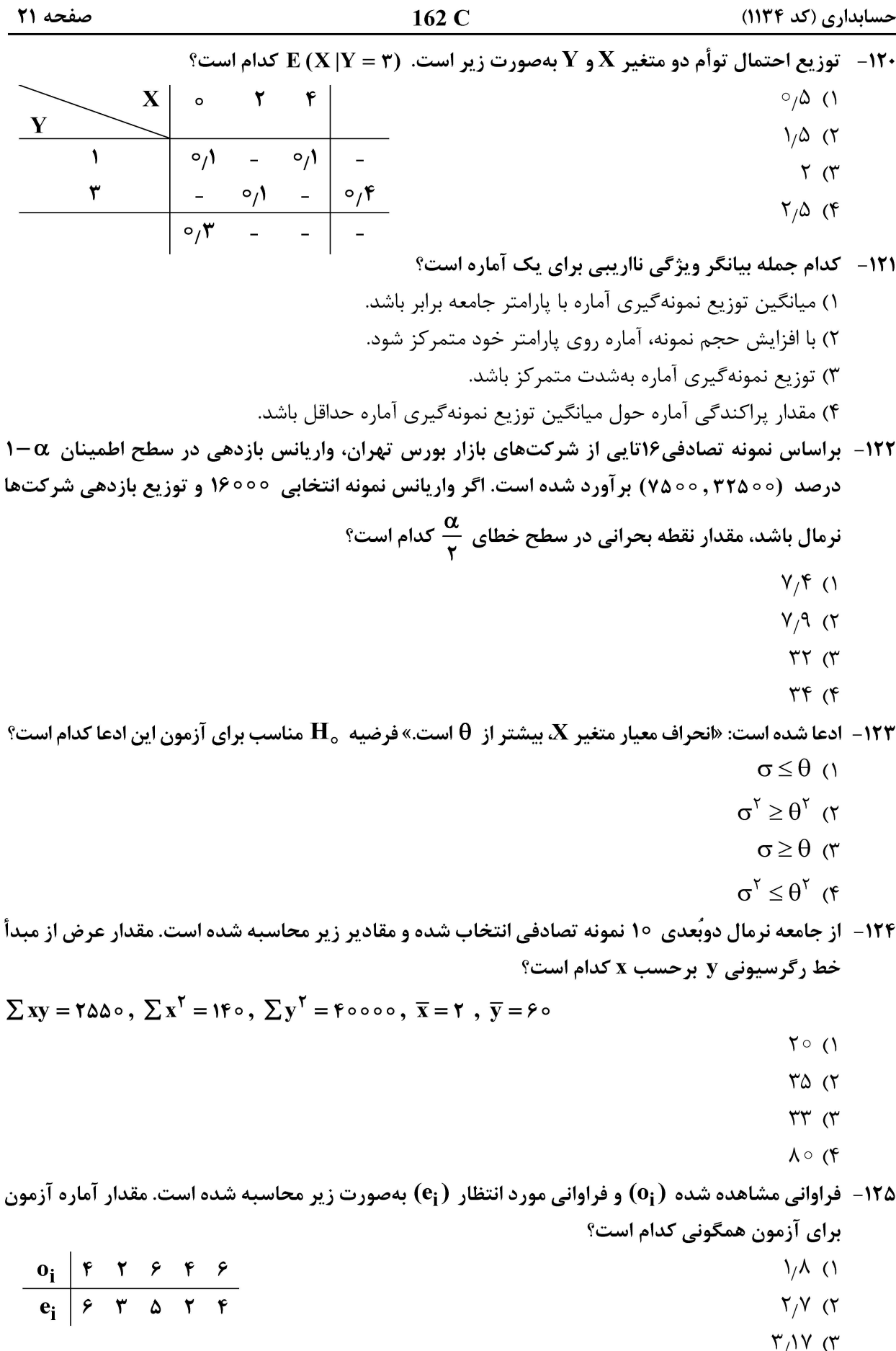

 $\frac{1}{1}$ <br> $\frac{1}{1}$ <br> $\frac{1}{1}$ <br> $\frac{1}{1}$ <br> $\frac{1}{1}$ 

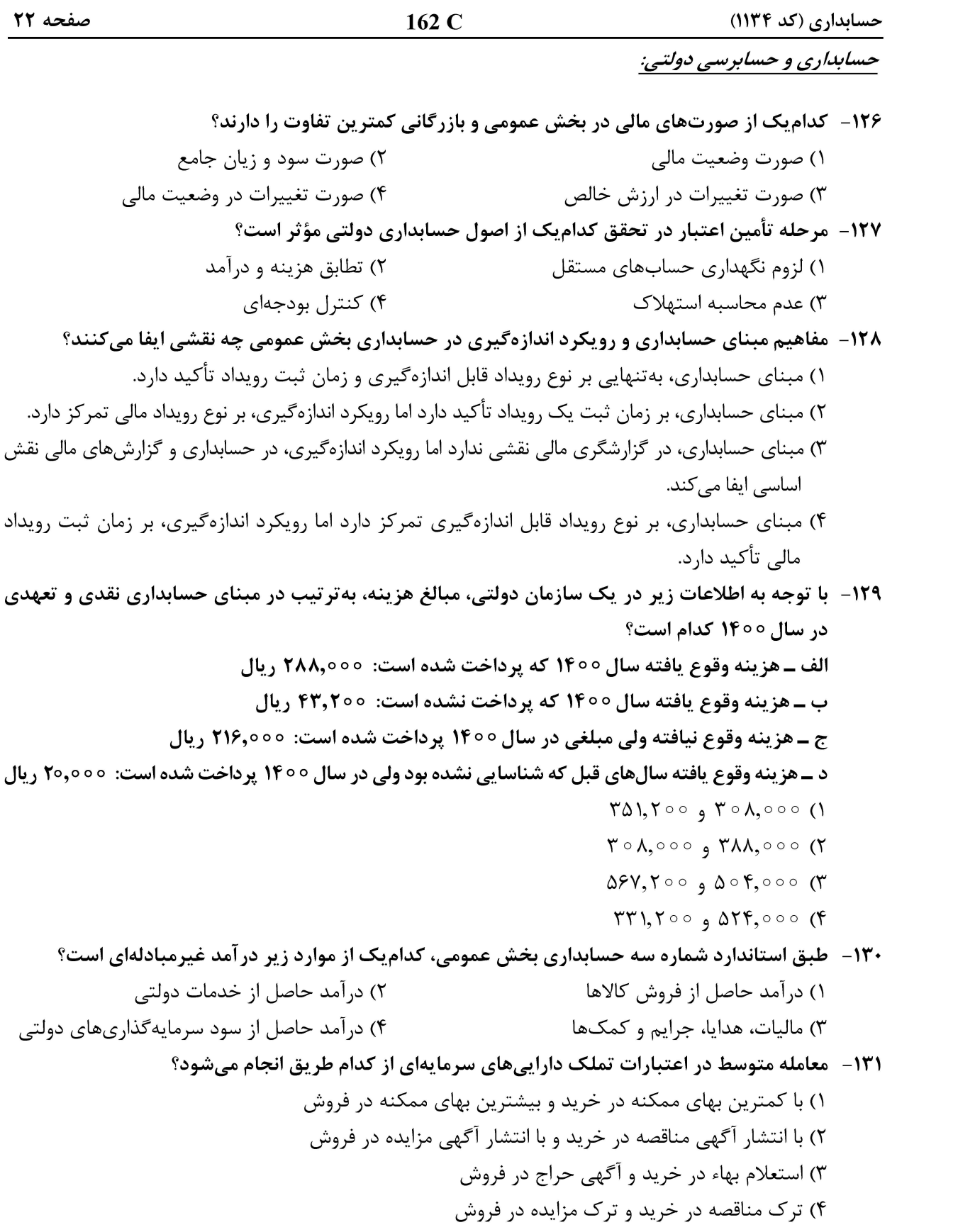

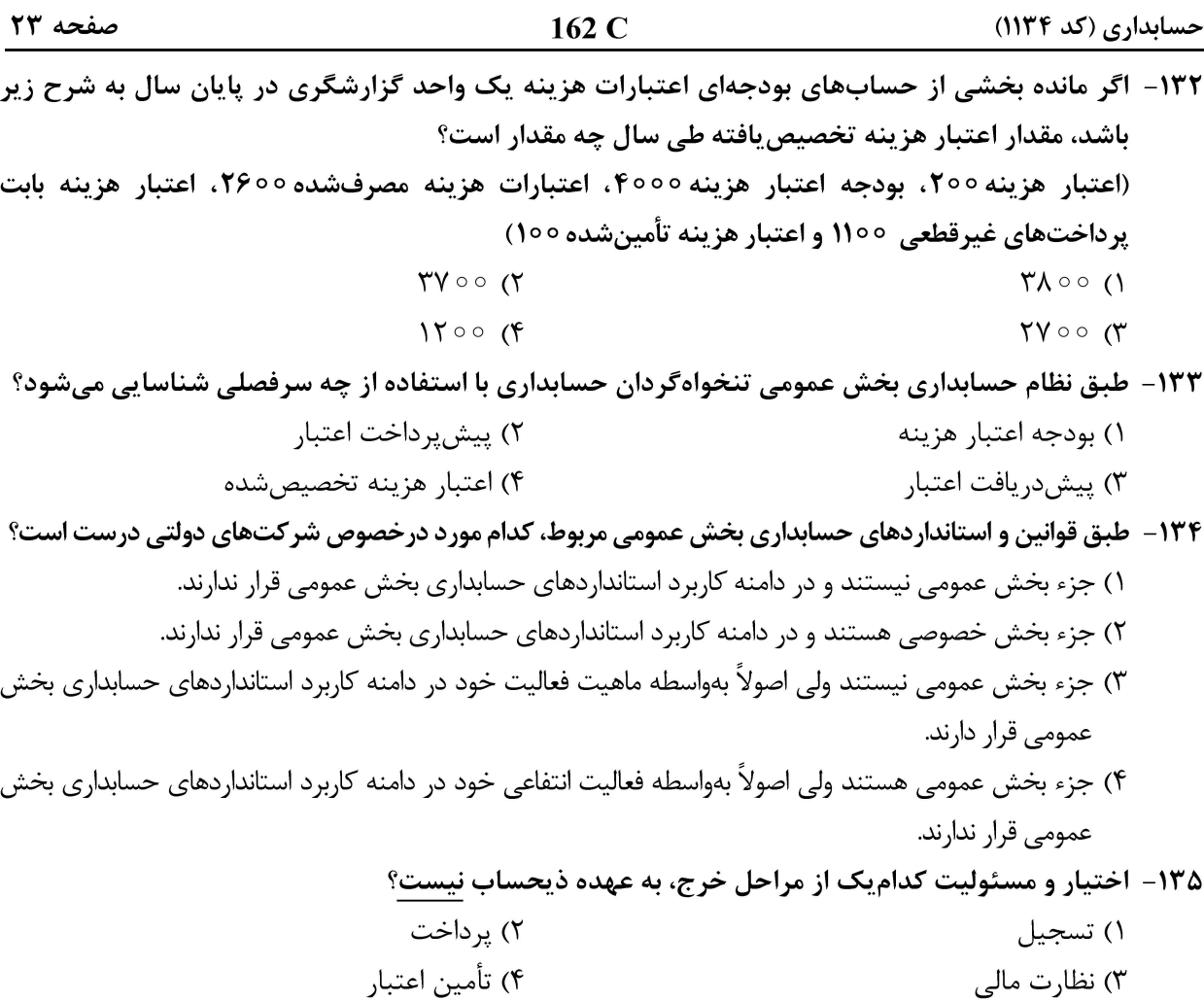

#### اصول تنظيم و كنترل بودجه:

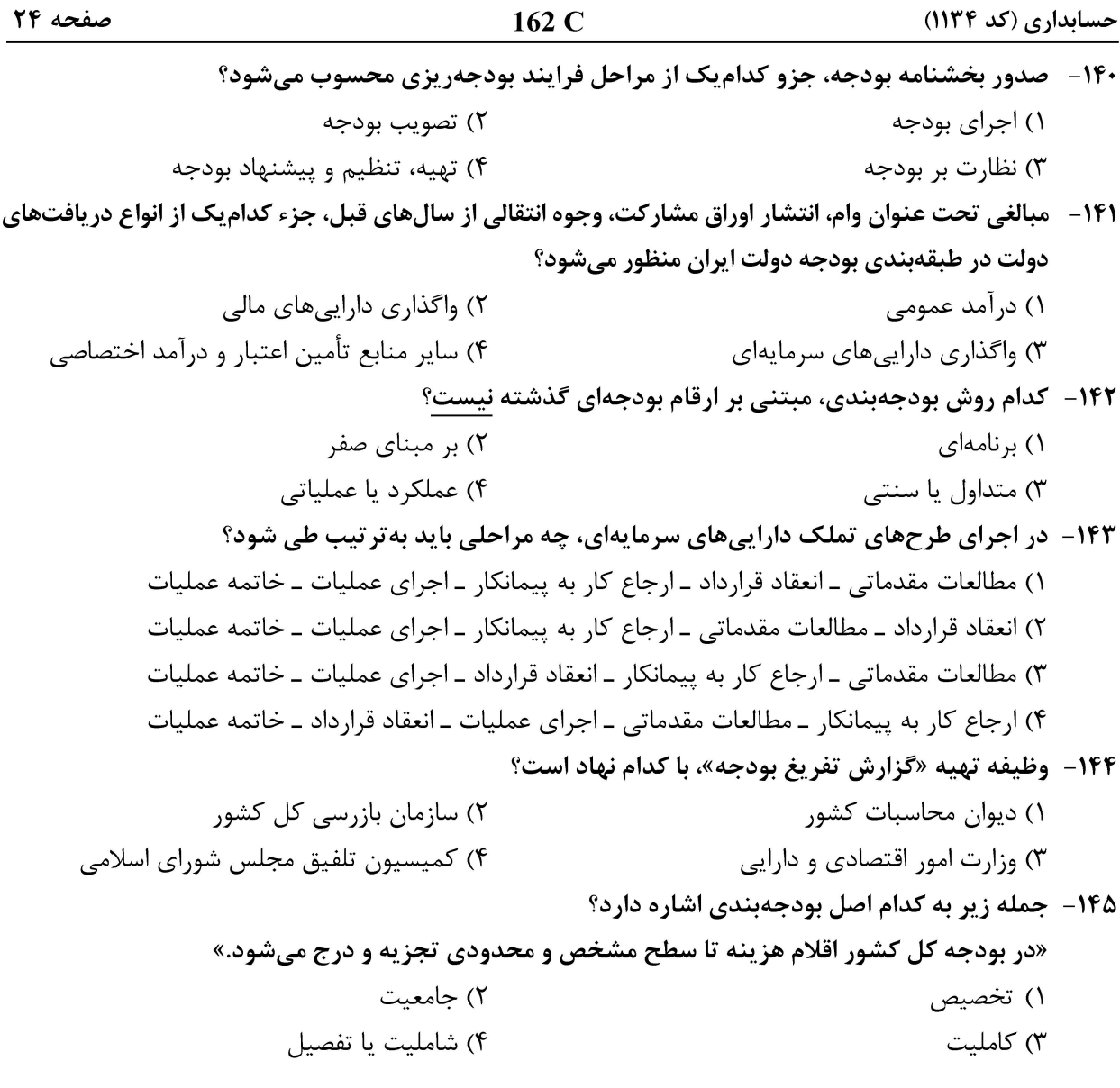